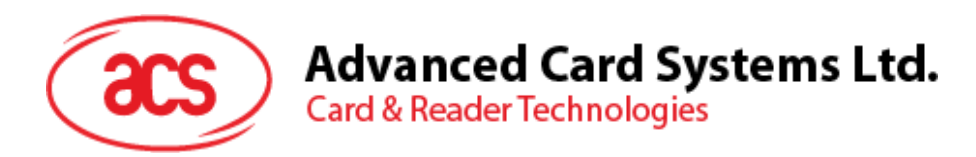

# ACR1281S-C1 Serial Dual Interface Reader

**CONTINUES** 

Application Programming Interface V1.01

**www.acs.com.hk**

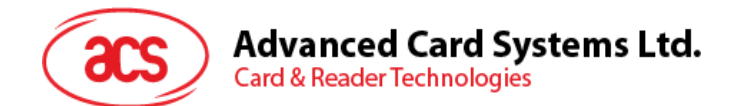

# **Table of Contents**

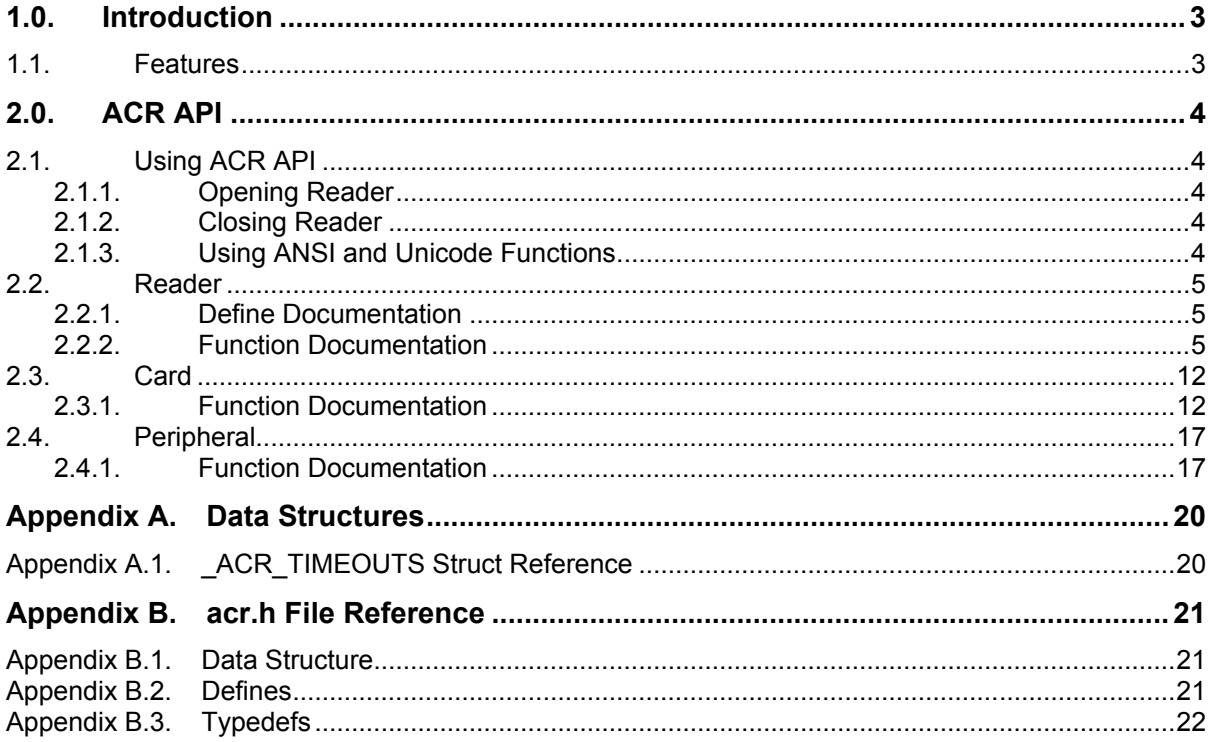

# **List of Tables**

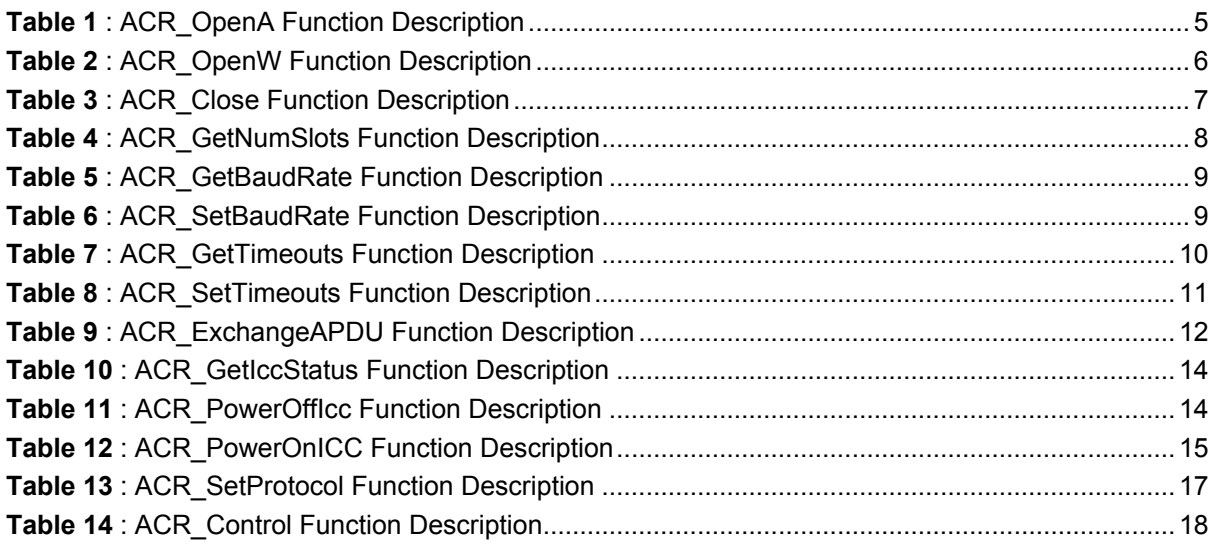

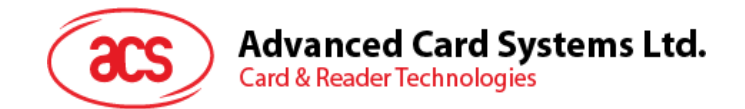

# <span id="page-2-0"></span>**1.0. Introduction**

This manual describes the use of ACR1281S-C1 interface software to facilitate application development with the ACR1281S-C1 reader. This interface software is supplied in the form of 32-bit and 64-bit DLL (Dynamic Link Library), which can be programmed using popular development tools like Java, Delphi, Visual Basic, Visual C++, Visual C# and Visual Basic .Net.

The ACR1281S-C1 DLL is a set of high-level functions provided for the application software use. It supplies a consistent API (Application Programming Interface) for the application to operate on ACR1281S-C1 and on the corresponding presented card. The DLL communicates with the ACR1281S-C1 via the communication port facilities provided by the operating system.

The ACR1281S-C1 API defines a common way of accessing the ACR1281S-C1. Application programs invoke the ACR1281S-C1 through the interface functions and perform operations on the presented card.

The header file "acr.h" is available for the program developer, which contains all the function prototypes and macros as described in this document.

#### <span id="page-2-1"></span>**1.1. Features**

- Serial RS232 Interface: Baud Rate = 9.6 kbps (default), 19.2 kbps, 38.4 kbps, 57.6 kbps, 115.2 kbps, 230.4 kbps
- USB interface for power supply
- CCID-like frame format (binary format)
- Contactless Smart Card Reader:
	- o Read/write speed of up to 848 kbps
	- $\circ$  Built-in antenna for contactless tag access, with card reading distance of up to 50 mm (depending on tag type)
	- o Supports ISO 14443 Part 4 Type A and B cards and Mifare series
	- o Built-in anti-collision feature (only one tag is accessed at any time)
	- o Supports extended APDU (max. 64 kbytes)
- Contact Smart Card Reader:
	- o Supports ISO 7816 Class A, B and C (5 V, 3V and 1.8 V)
	- o Supports microprocessor cards with T=0 or T=1 protocol
	- o Supports memory cards
	- o ISO 7816 compliant SAM slot
- Built-in Peripherals:
	- o Two user-controllable LEDs
	- o User-controllable buzzer
- USB Firmware Upgradability
- Compliant with the following standards:
	- o ISO 14443
	- o ISO 7816
	- o CE
	- o FCC
	- o RoHS

Page 3 of 22

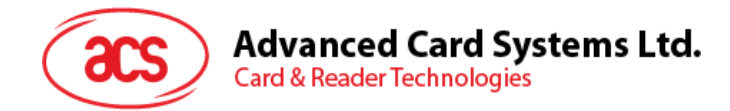

# <span id="page-3-0"></span>**2.0. ACR API**

## <span id="page-3-1"></span>**2.1. Using ACR API**

To use ACR API, the source code must include a header file "acr.h".

#### **Source Code Example:**

```
#include <stdio.h>
#include <acr.h>
int main(int argc, char *argv[])
{
    HANDLE hReader;
   DWORD ret;
    // Open reader using COM1
   ret = ACR Open(TEXT("\\\.\\COM1"), &hReader);
   if (ret != ERROR SUCCESS)
    {
      printf("ACR Open failed with error 0x%08X\n", ret);
       return 1;
    }
    // TODO: Place other API function calls here
    // ...
    // Close reader
    ret = ACR_Close(hReader);
   if (ret != ERROR SUCCESS)
      printf("ACR Close failed with error 0x\frac{808X}{n}, ret);
    return 0;
 }
```
#### <span id="page-3-2"></span>**2.1.1. Opening Reader**

On Windows, port name is specified as "\\.\COMx" where x is the port number. e.g., "\\.\COM1" is the first serial port.

On Linux, port name can be any file under directory "/dev". Standard Linux serial port driver creates the device file as "/dev/ttySx" where x is the port number. e.g., "/dev/ttyS0" is the first serial port.

ACR Open() will return a handle of reader in parameter if the port is opened successfully.

#### <span id="page-3-3"></span>**2.1.2. Closing Reader**

After finishing the operation, use ACR Close() to close the reader.

#### <span id="page-3-4"></span>**2.1.3. Using ANSI and Unicode Functions**

If your source code defined UNICODE macro, the following functions will be mapped to Unicode version.

```
ACR Open()-> ACR OpenW()
```
Otherwise, it will be mapped to ANSI version.

ACR\_Open()-> ACR\_OpenA()

Page 4 of 22

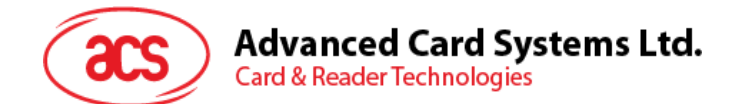

## <span id="page-4-0"></span>**2.2. Reader**

## <span id="page-4-1"></span>**2.2.1. Define Documentation**

## **2.2.1.1. ACR\_Open and ACR\_OpenA**

#### **Format:**

#define ACR\_Open ACR\_OpenA

ACR Open will be mapped to ACR OpenW() function if UNICODE is defined.

Otherwise, it will be mapped to ACR OpenA() function.

## <span id="page-4-2"></span>**2.2.2. Function Documentation**

## **2.2.2.1. ACR\_OpenA**

#### **Format:**

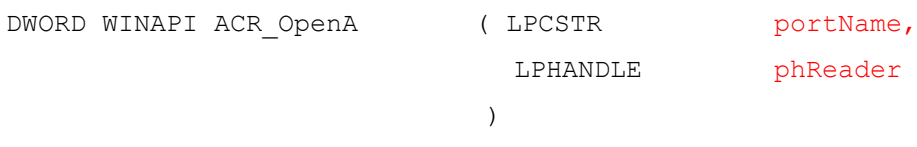

#### **Function Description: Open reader (ANSI).**

This function opens a reader and returns a handle value as reference.

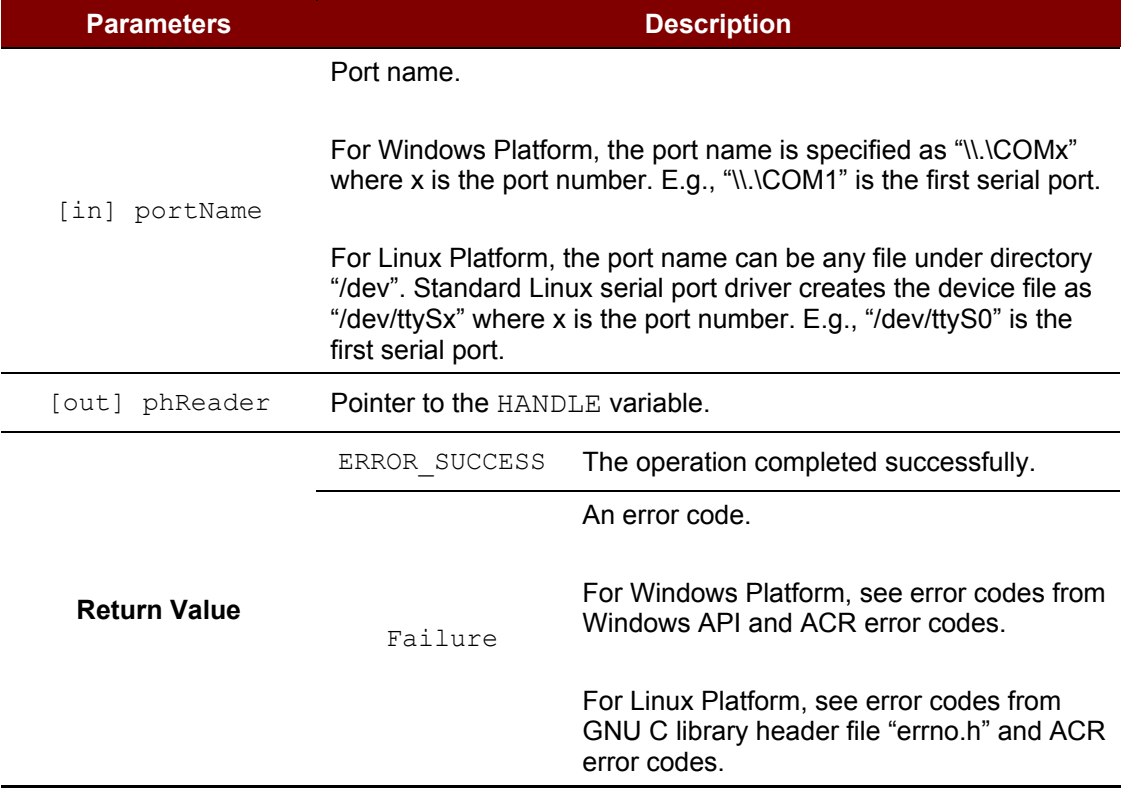

<span id="page-4-3"></span>**Table 1**: ACR\_OpenA Function Description

Page 5 of 22

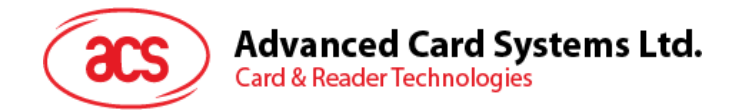

```
HANDLE hReader;
DWORD ret;
// Open reader using COM1
ret = ACR_Open(TEXT("\\\\.\\COM1"), &hReader);
if (ret != ERROR_SUCCESS)
   printf("ACR Open failed with error 0x\frac{808X}{n}, ret);
```
## **2.2.2.2. ACR\_OpenW**

**Format:**

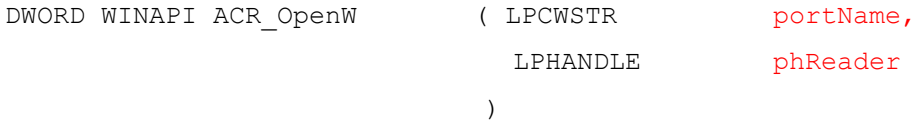

#### **Function Description: Open reader (Unicode).**

This function opens a reader and returns a handle value as reference.

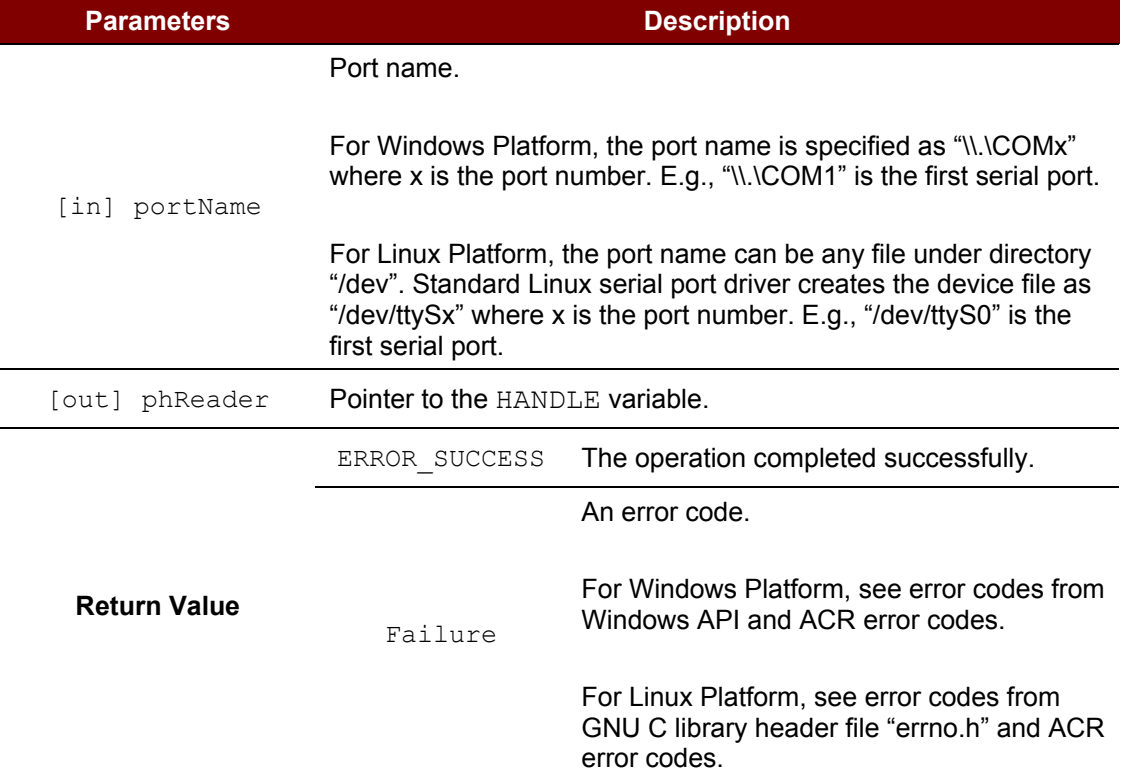

<span id="page-5-0"></span>**Table 2**: ACR\_OpenW Function Description

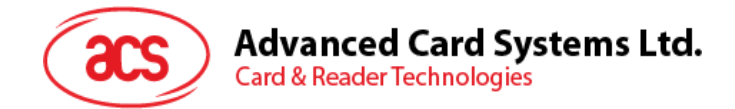

```
HANDLE hReader;
DWORD ret;
// Open reader using COM1
ret = ACR\_Open(TEXT(T\\\\\\\\\\\\COM1''), &hReader);
if (ret != ERROR SUCCESS)
   printf("ACR Open failed with error 0x\08X\n", ret);
```
## **2.2.2.3. ACR\_Close**

**Format**:

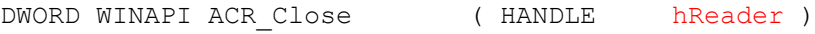

#### **Function Description: Close reader.**

This function closes the reader and releases the resources.

| <b>Parameters</b>   | <b>Description</b>                                    |                                                                                                    |
|---------------------|-------------------------------------------------------|----------------------------------------------------------------------------------------------------|
| hReader<br>[in]     | A reference value returned from ACR Open () function. |                                                                                                    |
| <b>Refurn Value</b> | ERROR SUCCESS                                         | The operation completed successfully.                                                                   |
|                     | Failure                                               | An error code.                                                                                          |
|                     |                                                       | For Windows Platform, see error codes from<br>Windows API and ACR error codes.                          |
|                     |                                                       | For Linux Platform, see error codes from<br>GNU C library header file "errno.h" and ACR<br>error codes. |

**Table 3**: ACR\_Close Function Description

#### <span id="page-6-0"></span>**Source Code Example:**

```
DWORD ret;
// Close reader
ret = ACR_Close(hReader);
if (ret != ERROR_SUCCESS)
   printf("ACR Close failed with error 0x%08X\n", ret);
```
#### **2.2.2.4. ACR\_GetNumSlots**

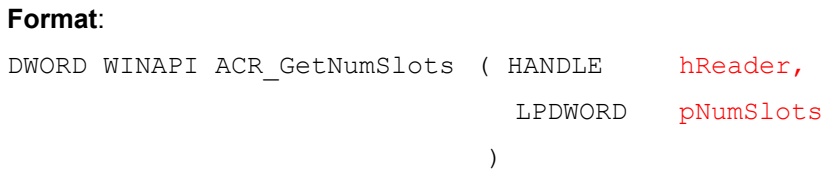

## **Advanced Card Systems Ltd. Card & Reader Technologies**

#### **Function Description: Get number of slots.**

This function retrieves the number of slots of the reader.

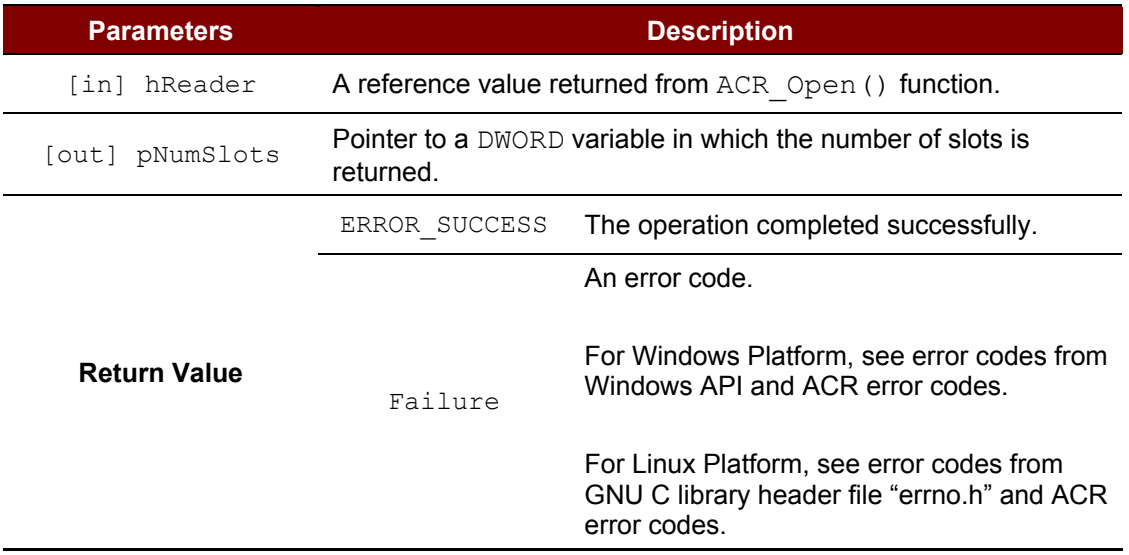

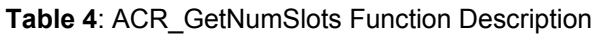

#### <span id="page-7-0"></span>**Source Code Example:**

```
DWORD numSlots;
DWORD ret;
// Get number of slots
ret = ACR_GetNumSlots (hReader, &numSlots);
if (ret != ERROR SUCCESS)
  printf("ACR GetNumSlots failed with error 0x%08X\n", ret);
```
## **2.2.2.5. ACR\_GetBaudRate**

**Format**: DWORD WINAPI ACR GetBaudRate ( HANDLE hReader, LPDWORD pBaudRate )

#### **Function Description: Get baud rate.**

This function retrieves the baud rate of the reader.

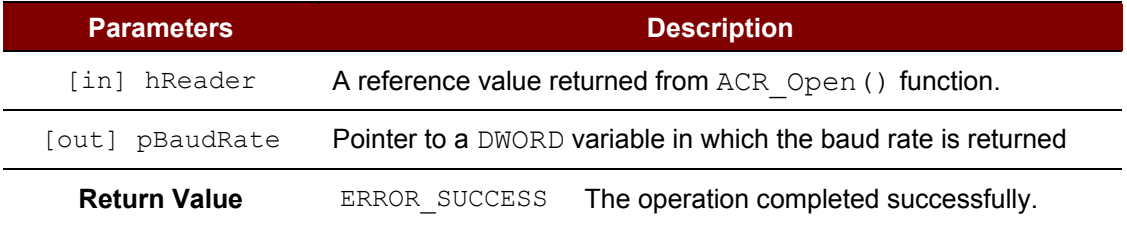

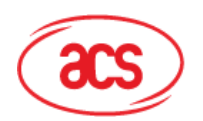

**Parameters Description** Failure An error code. For Windows Platform, see error codes from Windows API and ACR error codes. For Linux Platform, see error codes from GNU C library header file "errno.h" and ACR error codes.

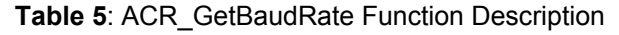

#### <span id="page-8-0"></span>**Source Code Example:**

```
DWORD baudRate;
DWORD ret;
// Get baud rate
ret = ACR GetBaudRate(hReader, &baudRate);
if (ret != ERROR SUCCESS)
   printf("ACR GetBaudRate failed with error 0x%08X\n", ret);
```
## **2.2.2.6. ACR\_SetBaudRate**

#### **Format:**

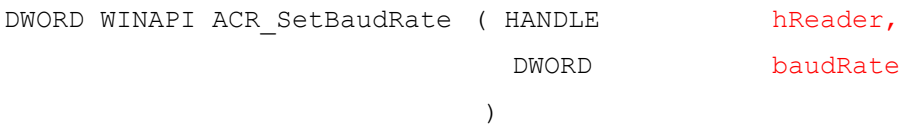

#### **Function Description: Set baud rate.**

This function sets the baud rate of the reader. ACR1281S-C1 reader supports 9600, 19200, 38400, 57600, 115200, 128000, 230400, 250000, and 500000 bps.

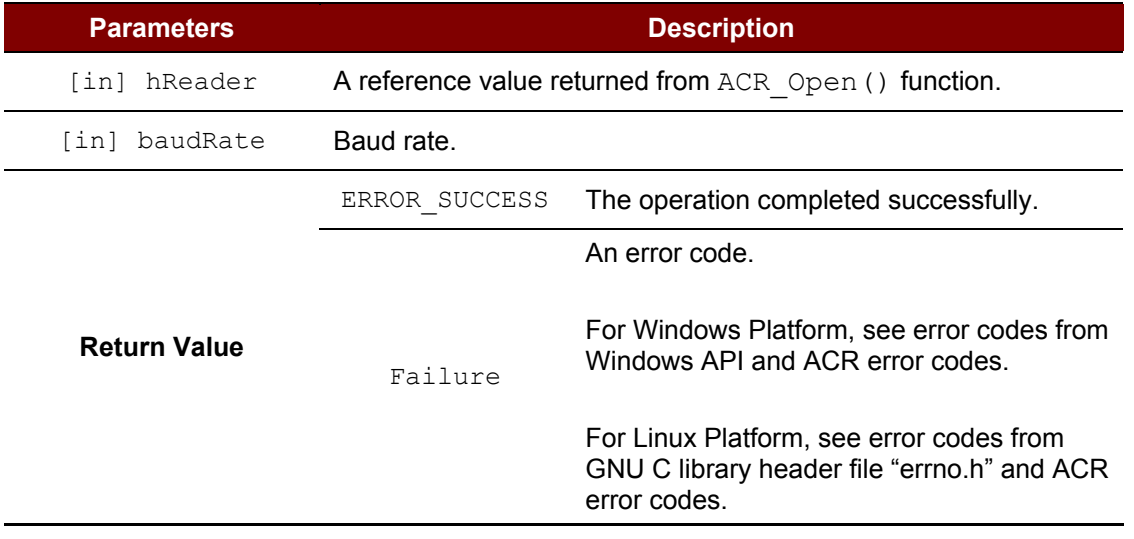

<span id="page-8-1"></span>**Table 6**: ACR\_SetBaudRate Function Description

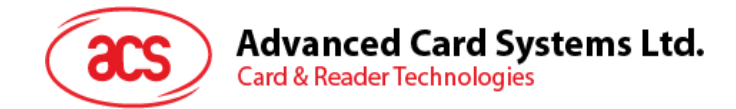

```
DWORD ret;
// Set baud rate to 115200 bps
ret = ACR_SetBaudRate(hReader, 115200);
if (ret != ERROR SUCCESS)
  printf("ACR SetBaudRate failed with error 0x%08X\n", ret);
```
## **2.2.2.7. ACR\_GetTimeouts**

## **Format:** DWORD WINAPI ACR GetTimeouts ( HANDLE hReader, PACR TIMEOUTS pTimeouts )

#### **Function Description: Get timeouts.**

This function retrieves the timeout parameters for status and response operations of the reader.

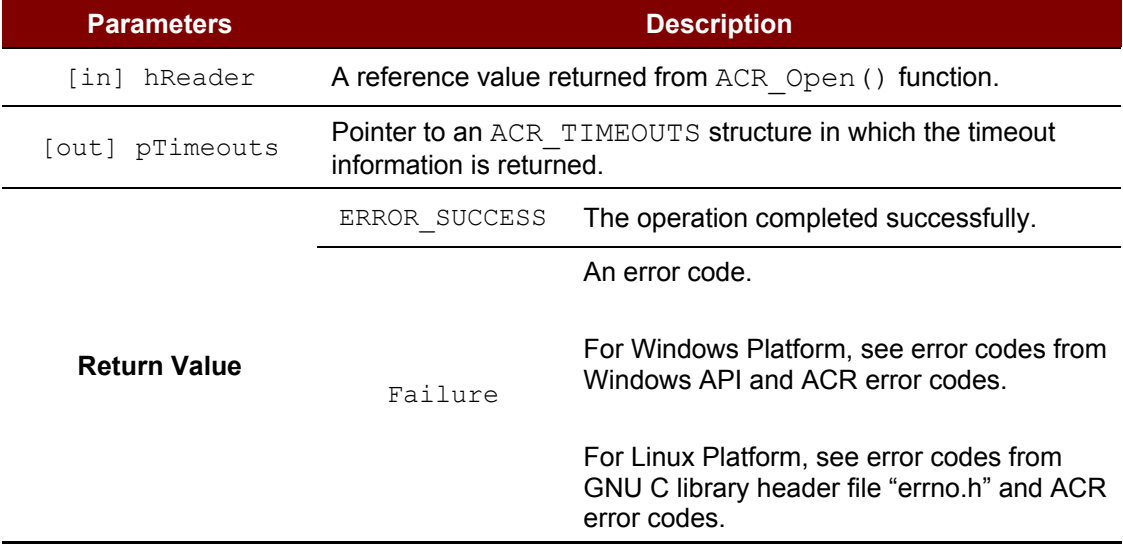

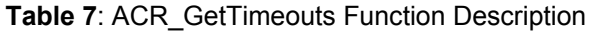

#### <span id="page-9-0"></span>**Source Code Example:**

```
ACR TIMEOUTS timeouts;
DWORD ret;
// Get timeouts
ret = ACR GetTimeouts (hReader, &timeouts);
if (ret != ERROR SUCCESS)
  printf("ACR GetTimeouts failed with error 0x%08X\n", ret);
```
Page 10 of 22

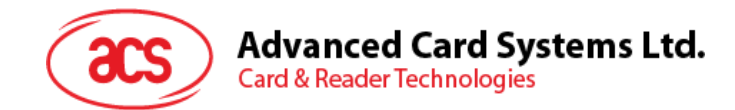

## **2.2.2.8. ACR\_SetTimeouts**

#### **Format:**

```
DWORD WINAPI ACR SetTimeouts ( HANDLE hReader,
                          const PACR TIMEOUTS pTimeouts
                        )
```
#### **Function Description: Set timeouts.**

This function sets the timeout parameters for status and response operations on the reader.

| <b>Parameters</b>        | <b>Description</b>                                                                   |                                                                                                    |
|--------------------------|--------------------------------------------------------------------------------------|----------------------------------------------------------------------------------------------------|
| hReader<br>$ \text{in} $ | A reference value returned from ACR Open () function.                                |                                                                                                    |
| [in] pTimeouts           | <b>Pointer to an ACR TIMEOUTS structure that contains the new</b><br>timeout values. |                                                                                                    |
| <b>Refurn Value</b>      | ERROR SUCCESS                                                                        | The operation completed successfully.                                                                   |
|                          | Failure                                                                              | An error code.                                                                                          |
|                          |                                                                                      | For Windows Platform, see error codes from<br>Windows API and ACR error codes.                          |
|                          |                                                                                      | For Linux Platform, see error codes from<br>GNU C library header file "errno.h" and ACR<br>error codes. |

**Table 8**: ACR\_SetTimeouts Function Description

#### <span id="page-10-0"></span>**Source Code Example:**

```
ACR TIMEOUTS timeouts;
DWORD ret;
// Get timeouts
// ...
// Modify status timeout to 100 ms
timeouts.statusTimeout = 100;
// Set timeouts
ret = ACR SetTimeouts(hReader, &timeouts);
if (ret != ERROR SUCCESS)
  printf("ACR SetTimeouts failed with error 0x%08X\n", ret);
```
Page 11 of 22

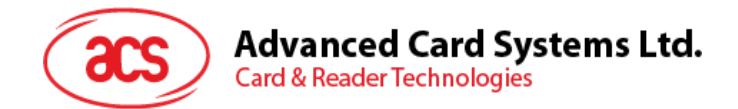

## <span id="page-11-0"></span>**2.3. Card**

## <span id="page-11-1"></span>**2.3.1. Function Documentation**

### **2.3.1.1. ACR\_ExchangeApdu**

#### **Format:**

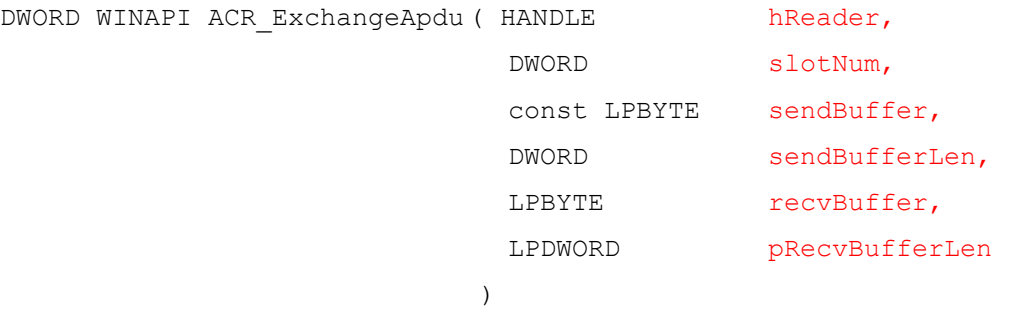

#### **Function Description: Exchange APDU.**

This function sends APDU command and receives APDU response from the card.

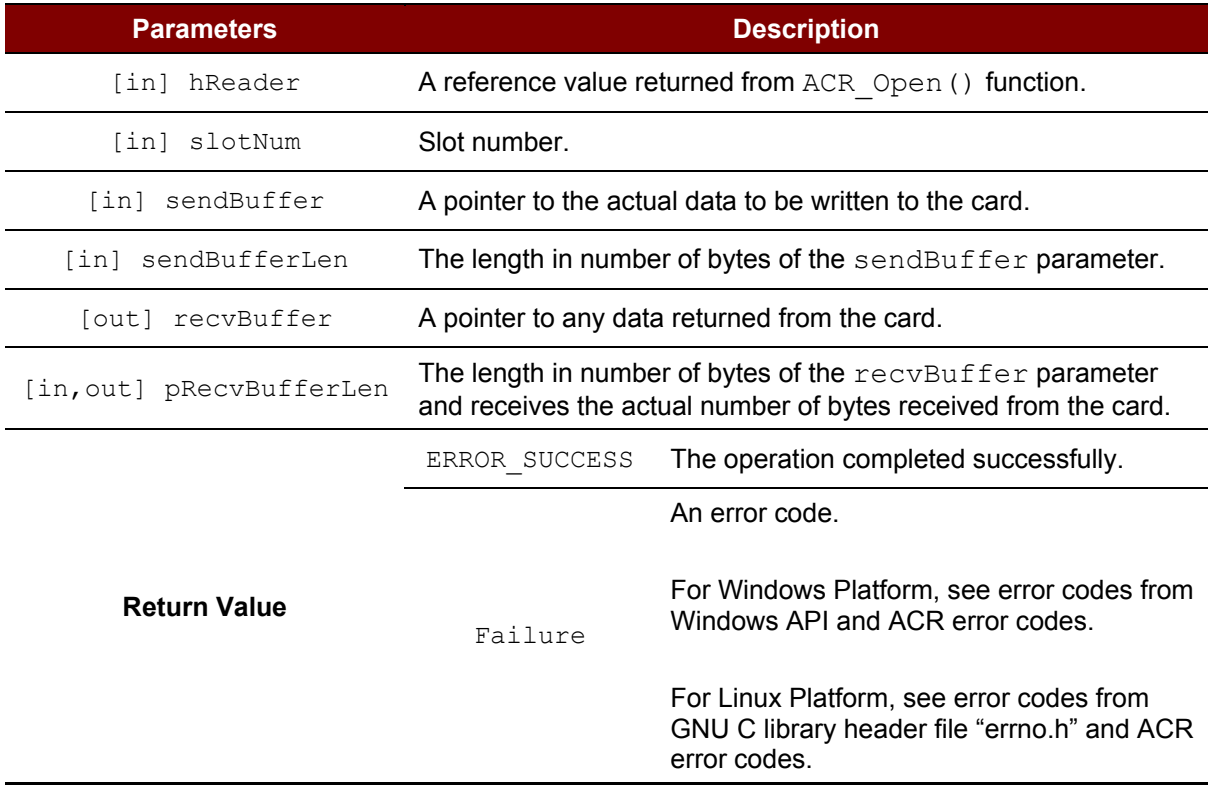

<span id="page-11-2"></span>**Table 9**: ACR\_ExchangeAPDU Function Description

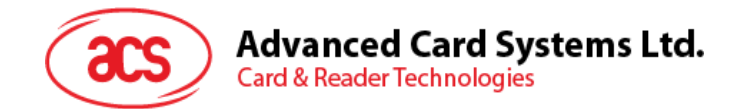

```
BYTE command[] = { 0x80, 0x84, 0x00, 0x00, 0x08 };
DWORD commandLen = sizeof(command);
BYTE response[300];
DWORD responseLen = sizeof(response);
DWORD ret;
// Exchange APDU in slot 0
ret = ACR_ExchangeApdu(hReader, 0, command, commandLen, response, 
&responseLen);
if (ret != ERROR_SUCCESS)
  printf("ACR ExchangeApdu failed with error 0x\frac{808X}{n}, ret);
```
#### **2.3.1.2. ACR\_GetIccStatus**

#### **Format:**

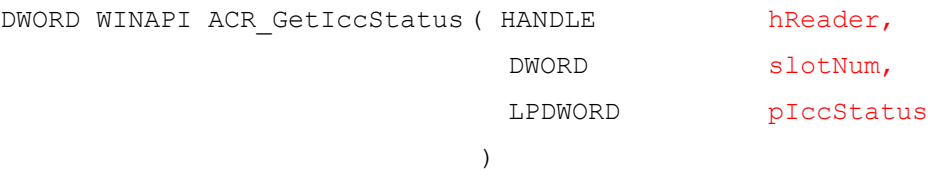

#### **Function Description: Get ICC status.**

This function returns the current ICC status in slot of the reader.

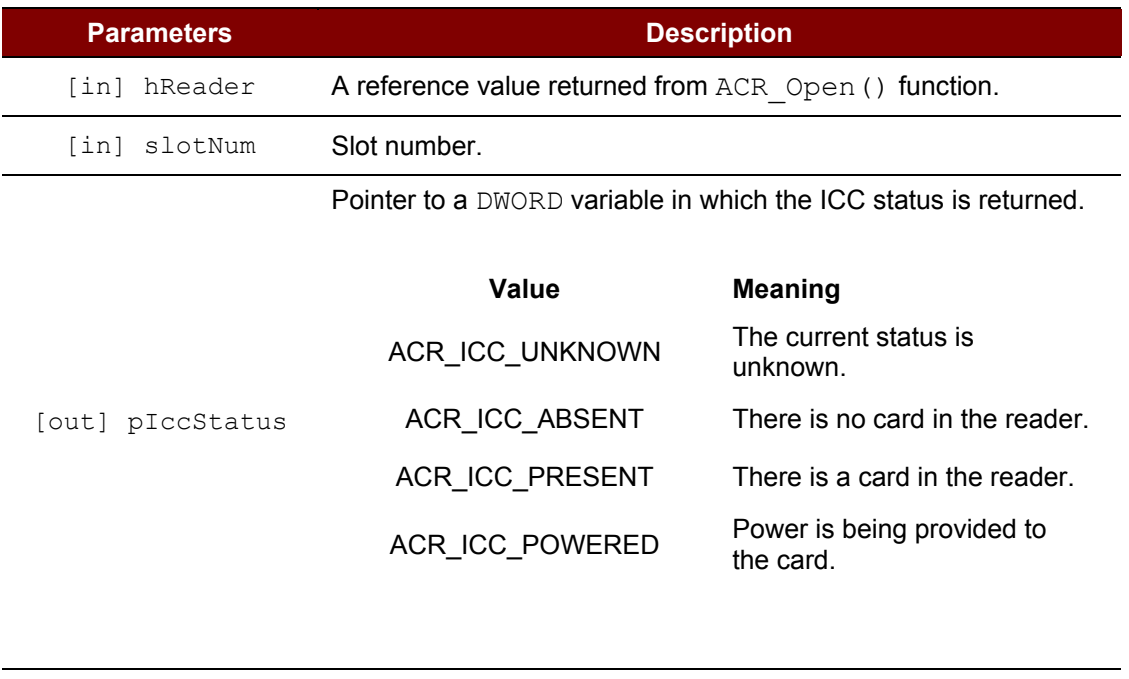

**Return Value** ERROR SUCCESS The operation completed successfully.

Page 13 of 22

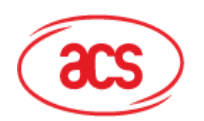

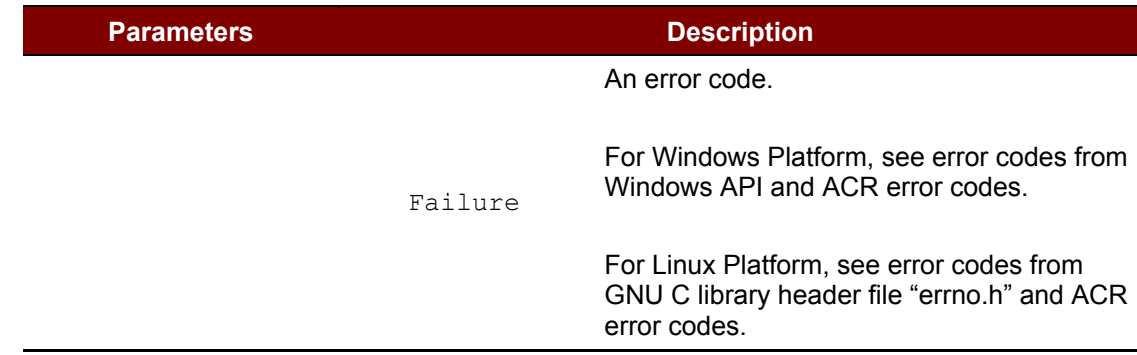

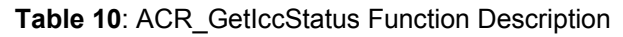

```
DWORD iccStatus; 
DWORD ret;
// Get ICC status in slot 0
ret = ACR GetIccStatus(hReader, 0, &iccStatus);
if (ret != ERROR SUCCESS)
   printf("ACR GetIccStatus failed with error 0x%08X\n", ret);
```
## **2.3.1.3. ACR\_PowerOffIcc**

#### **Format:**

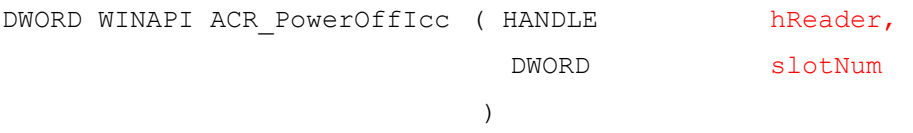

#### **Function Description: Power off ICC in slot.**

This function powers off the card in the slot.

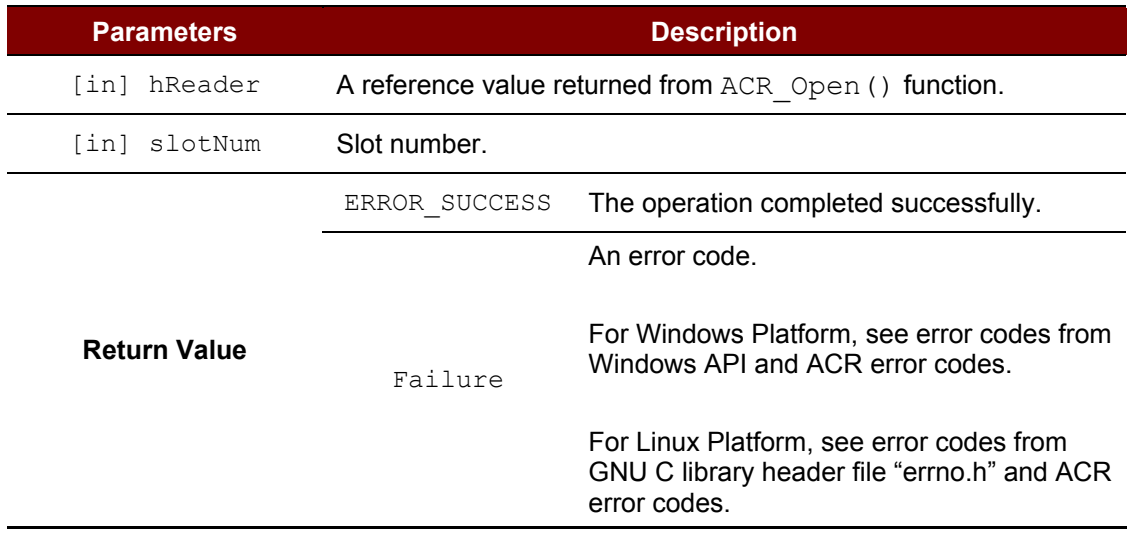

<span id="page-13-1"></span>**Table 11**: ACR\_PowerOffIcc Function Description

Page 14 of 22

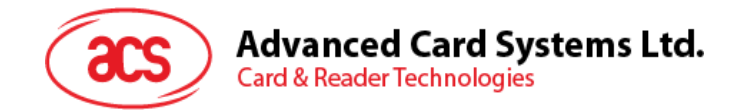

```
DWORD ret;
// Power off slot 0
ret = ACR PowerOffIcc(hReader, 0);
if (ret != ERROR SUCCESS)
  printf("ACR PowerOffIcc failed with error 0x%08X\n", ret);
```
## **2.3.1.4. ACR\_PowerOnIcc**

## **Format:** DWORD WINAPI ACR PowerOnIcc ( HANDLE hReader, DWORD slotNum, LPBYTE atr, LPDWORD pAtrLen )

#### **Function Description: Power on ICC in slot.**

This function powers on the card in the slot and returns the ATR string from the card.

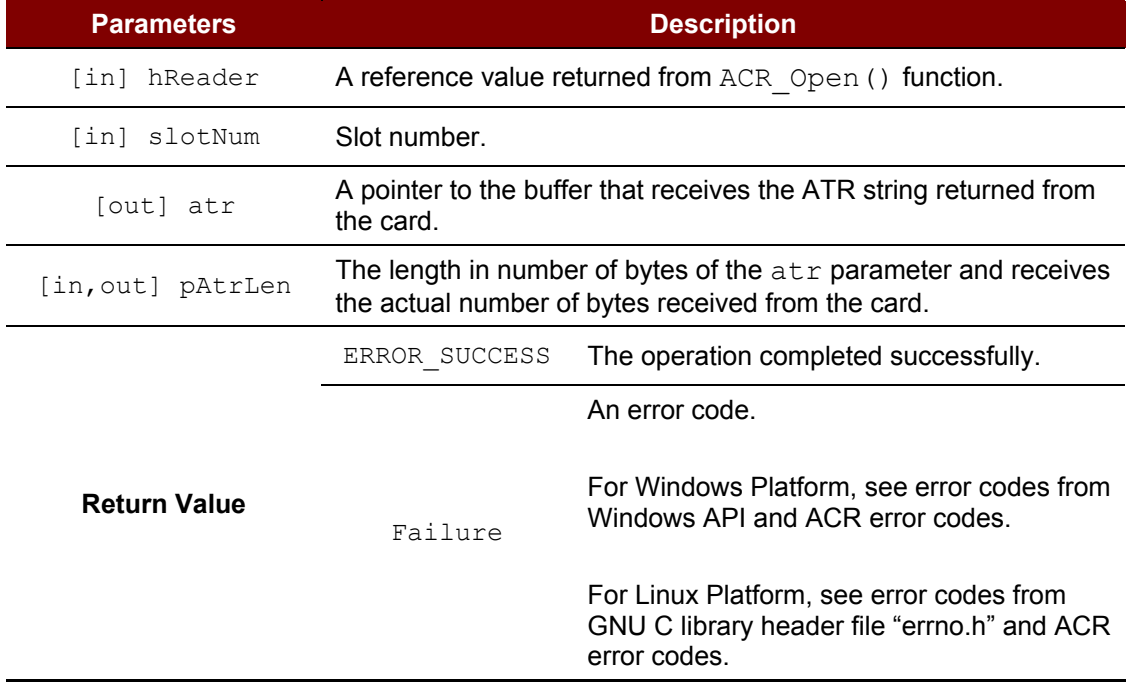

<span id="page-14-0"></span>**Table 12**: ACR\_PowerOnICC Function Description

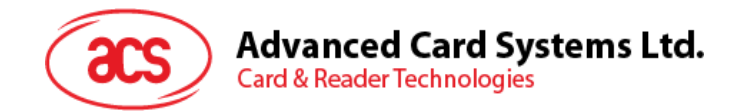

```
BYTE atr[64];
DWORD atrLen = sizeof(atr);
DWORD ret;
// Power on slot 0
ret = ACR PowerOnIcc(hReader, 0, atr, &atrLen);
if (ret != ERROR SUCCESS)
  printf("ACR PowerOnIcc failed with error 0x%08X\n", ret);
```
## **2.3.1.5. ACR\_SetProtocol**

#### **Format:**

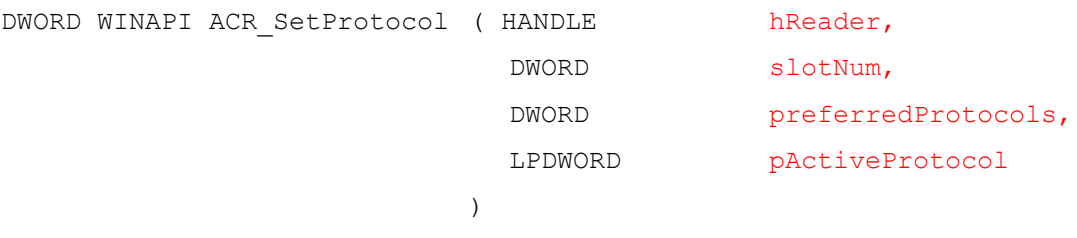

#### **Function Description: Set protocol.**

This function selects the protocol and parameters according to the ATR string returned from the card. Before setting the protocol, the card must be powered using ACR\_PowerOnIcc() function.

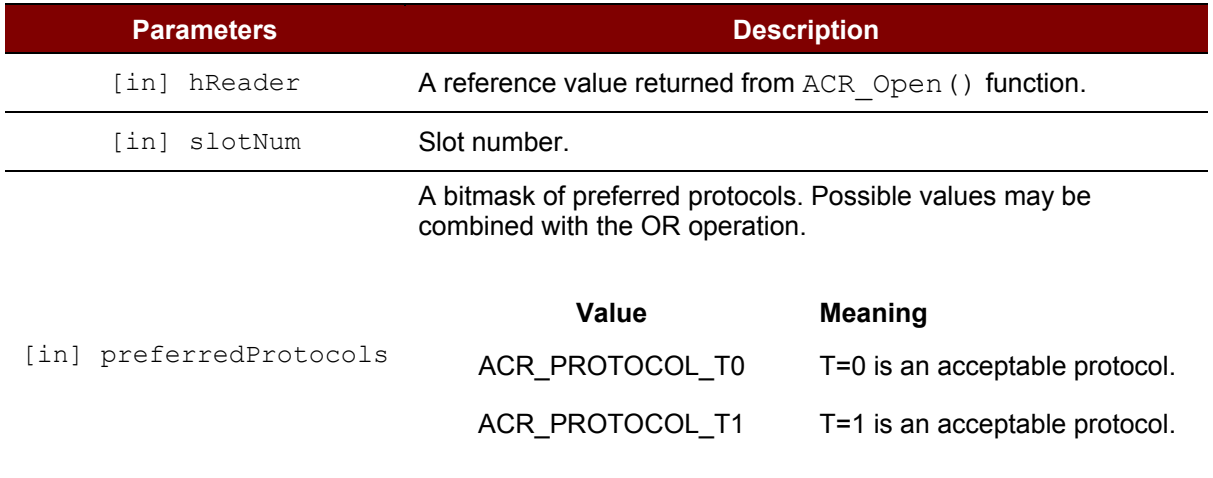

Page 16 of 22

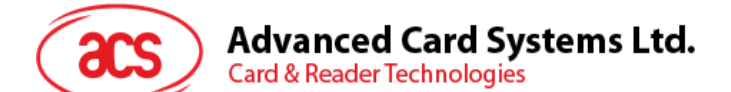

#### **Parameters Description**

A flag that indicates the established active protocol.

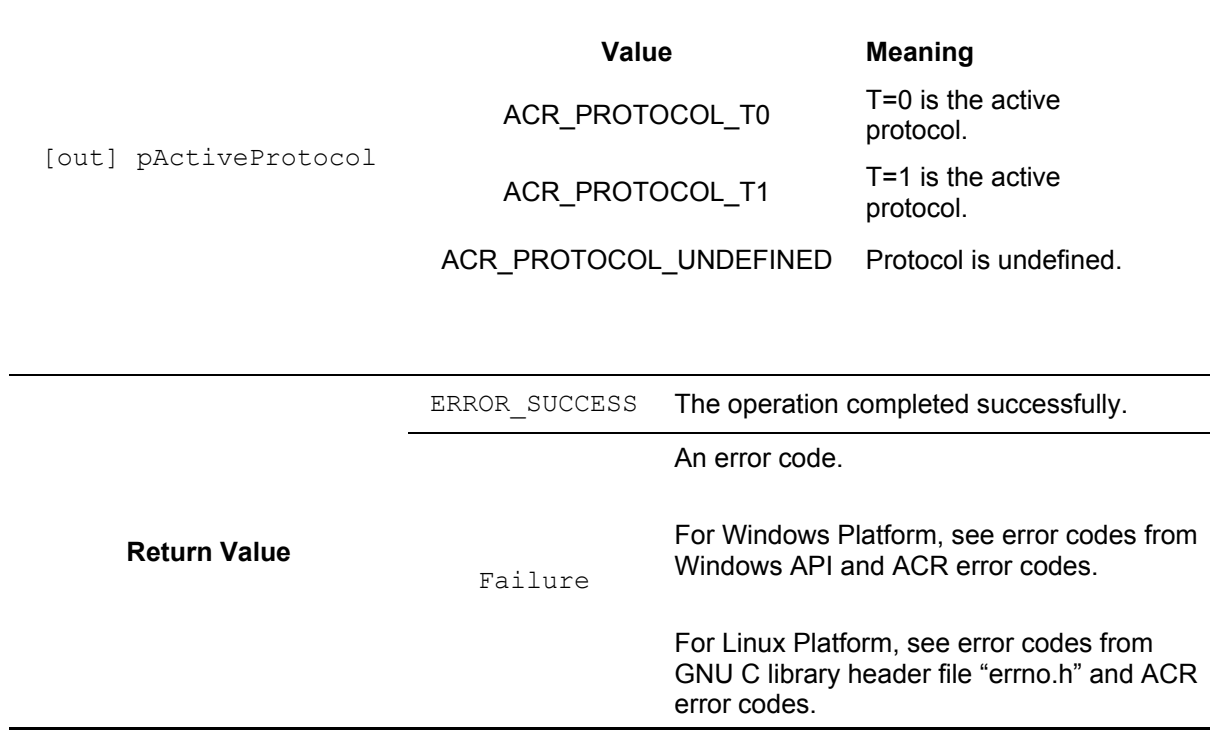

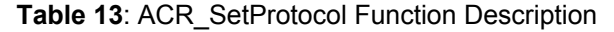

#### <span id="page-16-2"></span>**Source Code Example:**

```
DWORD activeProtocol; 
DWORD ret;
// Power on slot 0
// ... 
// Set protocol to T=0 or T=1
ret = ACR SetProtocol(hReader, 0, ACR PROTOCOL T0 | ACR PROTOCOL T1,
&activeProtocol);
if (ret != ERROR_SUCCESS)
   printf("ACR SetProtocol failed with error 0x%08X\n", ret);
```
## <span id="page-16-0"></span>**2.4. Peripheral**

#### <span id="page-16-1"></span>**2.4.1. Function Documentation**

#### **2.4.1.1. ACR\_Control**

**Format:**

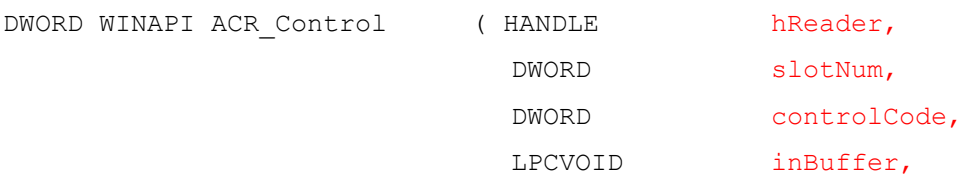

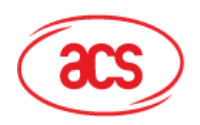

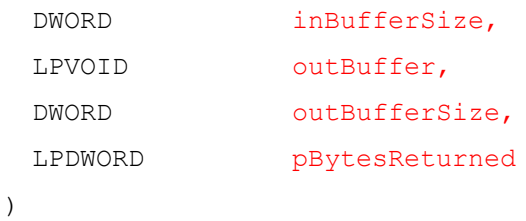

#### **Function Description: Control peripheral.**

This function gives the user direct control on the peripherals in the reader.

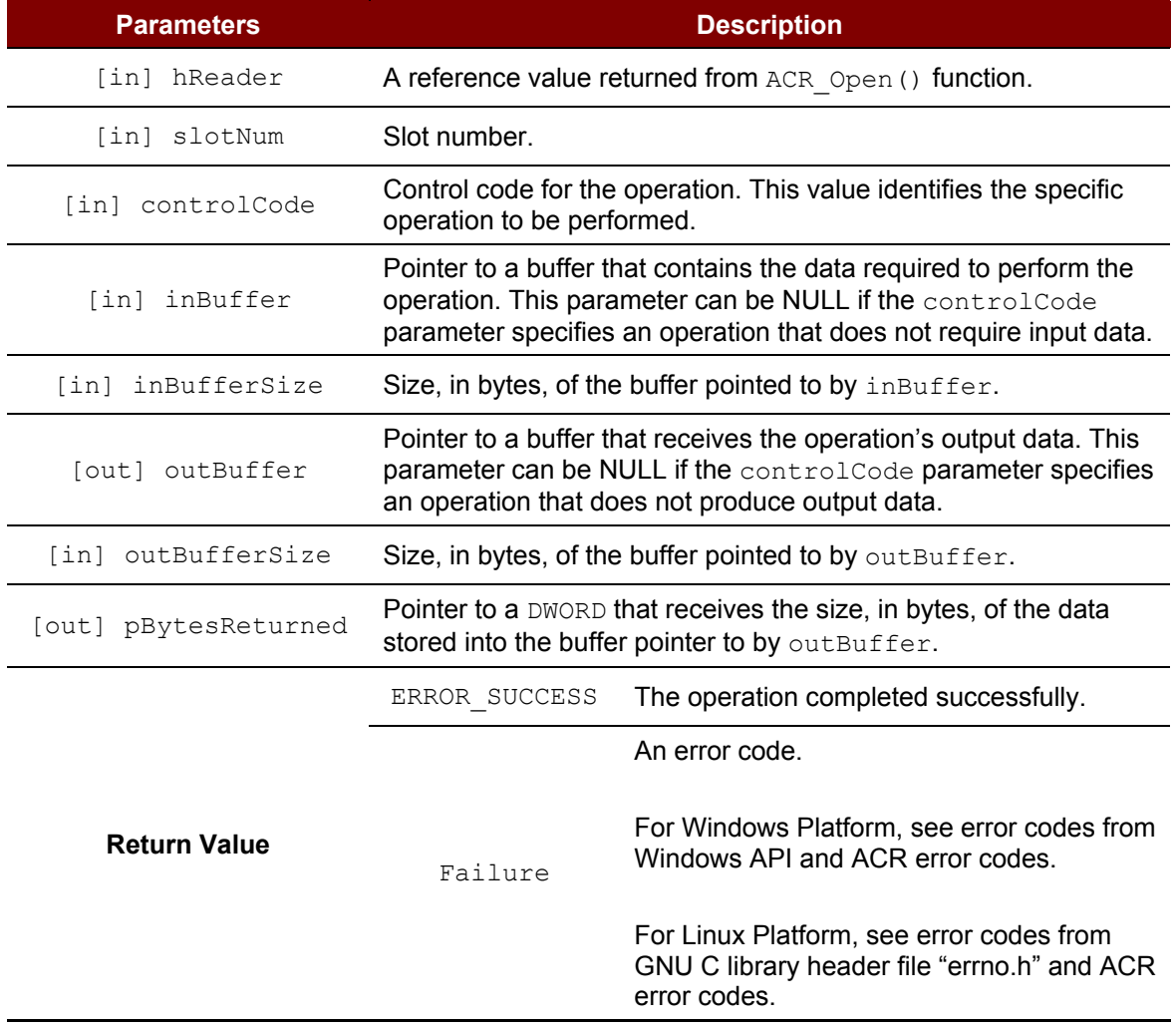

<span id="page-17-0"></span>**Table 14**: ACR\_Control Function Description

Page 18 of 22

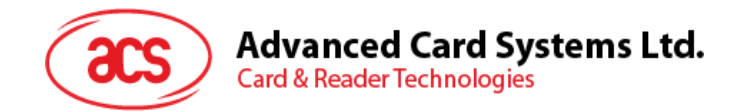

```
BYTE command[] = { 0 \times 0, 0 \times 00, 0 \times 00, 0 \times 18, 0 \times 00 };
DWORD commandLen = sizeof(command);
BYTE response[20];
DWORD responseLen = sizeof(response);
DWORD ret;
// Get firmware version
ret = ACR Control(hReader, 0, IOCTL ACR CCID ESCAPE, command,
commandLen, response, responseLen, &responseLen);
if (ret != ERROR_SUCCESS)
```
printf("ACR Control failed with error 0x%08X\n", ret);

Page 19 of 22

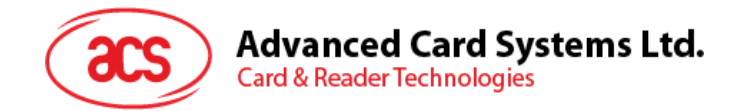

# <span id="page-19-1"></span><span id="page-19-0"></span>**Appendix A. Data Structures Appendix A.1.\_ACR\_TIMEOUTS Struct Reference**

This data structure is used in ACR GetTimeouts () and ACR SetTimeouts() function.

- 1. DWORD statusTimeout
	- Status timeout in milliseconds
	- Default is 2000 ms
- 2. DWORD numStatusRetries
	- Number of status retries
	- Default is 1
- 3. DWORD responseTimeout
	- Response timeout in milliseconds
	- Default is 10000 ms
- 4. DWORD numResponseRetries
	- Number of response retries
	- Default is 1

Page 20 of 22

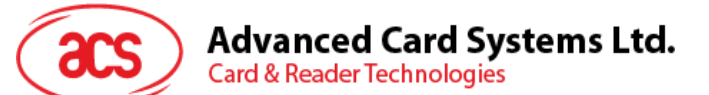

# <span id="page-20-0"></span>**Appendix B. acr.h File Reference**

## <span id="page-20-1"></span>**Appendix B.1. Data Structure**

1. struct \_ACR\_TIMEOUTS **Timeouts** 

# <span id="page-20-2"></span>**Appendix B.2. Defines**

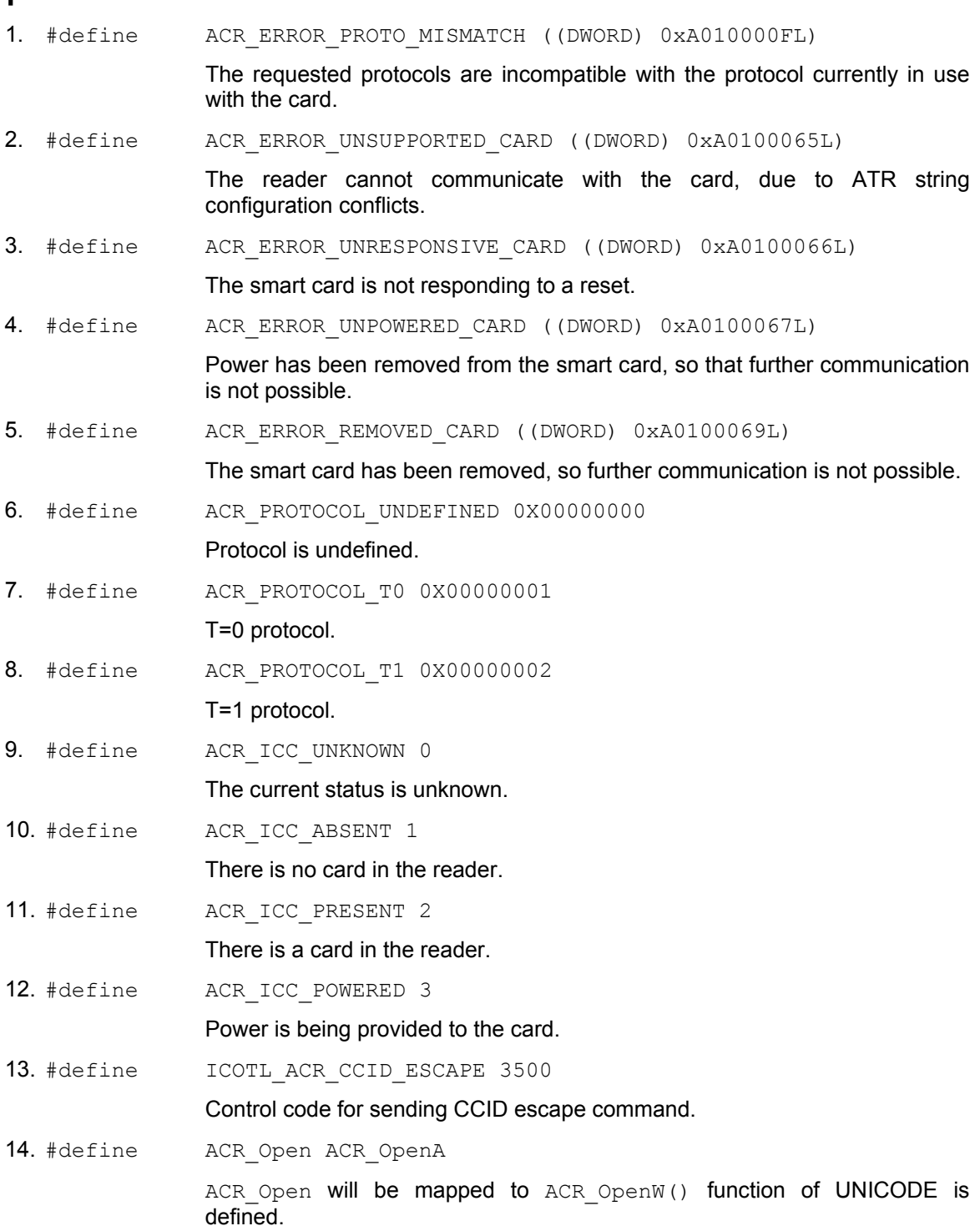

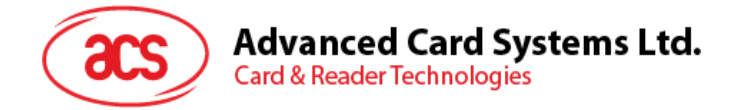

# <span id="page-21-0"></span>**Appendix B.3. Typedefs**

- 1. typedef struct ACR TIMEOUTS ACR TIMEOUTS
- 2. typedef struct ACR TIMEOUTS\* ACR TIMEOUTS

Create a type name for \_ACR\_TIMEOUTS.

Create a type name for pointer to ACR TIMEOUTS data structure.

Page 22 of 22